## **Request a Voxibot hosted instance**

- [Ulex Cloud](https://wiki.voximal.com/doku.php?id=voxibot:ulex) : Worldwide (Zones)
- [Amazon AWS](https://wiki.voximal.com/doku.php?id=voxibot:amazon_aws) : Worldwide (Zones)

From: <https://wiki.voximal.com/>- **Voximal documentation**

Permanent link: **[https://wiki.voximal.com/doku.php?id=installation\\_guide:voxibot:start](https://wiki.voximal.com/doku.php?id=installation_guide:voxibot:start)**

Last update: **2018/05/29 12:24**

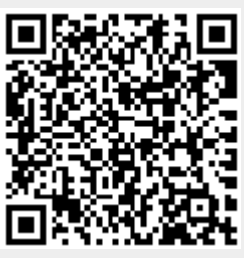